#### arklaringan Verklaringen

 $\overline{\phantom{a}}$ 

#### $\alpha$ • CV ketels

 $\cdot$  Ruimteve • Ruimteverwarming

• dossier uitwisselbaar met ander

• online: direct opname op locatie

• offline: Uniec 3 opname formulier

• Warm tapwater

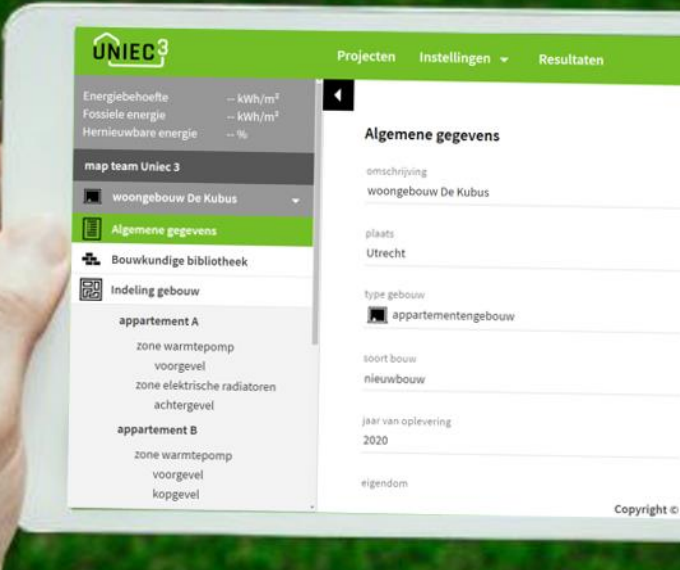

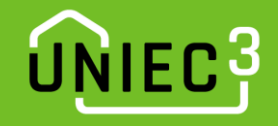

## Inhoudsopgave

- Kwaliteitsverklaringen
	- CV ketel hulpenergie
		- Eigen waarde opwekkingsrendement, fractie en hulpenergie
	- CV ketel warm tapwater
		- Eigen waarde opwekkingsrendement

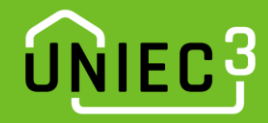

## Kwaliteitsverklaringen – CV ketel hulpenergie (1)

#### Hulpenergie CV ketel

- Voer de CV ketel eerst forfaitair in en druk op reken
- Bepaal WH;gen;aux met formule 9.85 (tijdelijk handmatig) formule is per maand

$$
W_{\text{Hgen.gicauxmi}} = 1,0 \times \left\{ A \times N / 12 + \frac{B \times E_{\text{Hori}}}{C \times B_{\text{nom}}} \right\}
$$

 $(9.85)$ 

waarin:

is de maandelijkse hoeveelheid gebruikte (elektrische) hulpenergie ten behoeve van de  $W_{\rm H;gen,off}$  aux energiefunctie verwarming voor opwekker gi, in kWh;

A, B, C zijn de toestelafhankelijke constanten (A in kWh, B in kW, C in kWh);

 $\boldsymbol{N}$ heeft de waarde 1:

- is de maandelijkse hoeveelheid gebruikte energie van energiedrager ci ten behoeve van  $E_{H \times I}$ de energiefunctie verwarming,  $E_{H,gen,other,limit}$  in, bepaald volgens 9.6 voor de desbetreffende opwekker gi;
- $B_{nom}$ is de nominale belasting van het toestel, in kW.

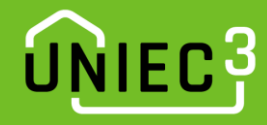

## Kwaliteitsverklaringen – CV ketel hulpenergie (2)

$$
\textit{W}_{\text{H;gen,gi;aux;mi}} = 1,0 \times \left\{\textit{A} \times N \text{ / } 12 + \frac{\textit{B} \times \textit{E}_{\textit{H;ci}}}{\textit{C} \times \textit{B}_{\textit{nom}}}\right\}
$$

Voorbeeld verklaring

- $A = 11,388$
- $B = 0,0210$
- EH;ci -> zie resultaten energieprestatie (per jaar)
- $C = 1,188$
- Bnom =  $15,5$  kW (Xtreme 24)

De toestelafhankelijke constanten hebben de volgende waarden:

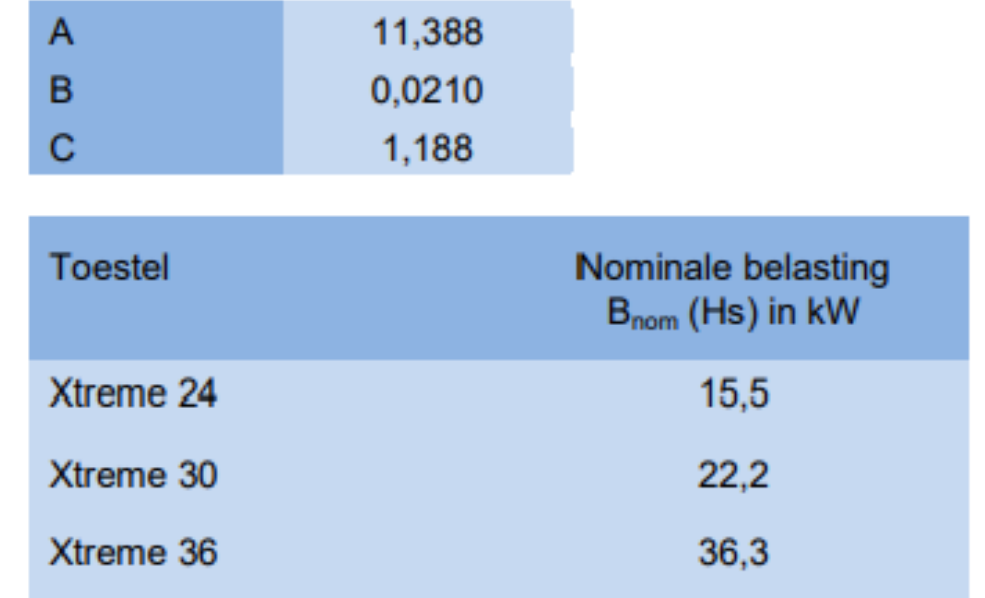

NTA formule is per maand maar eigen waarde invoer moet per jaar. Aanpassingen:

- Deling door 12 verwijderen
- EH;ci per jaar invullen

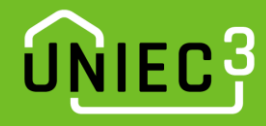

# Kwaliteitsverklaringen – CV ketel hulpenergie (3)

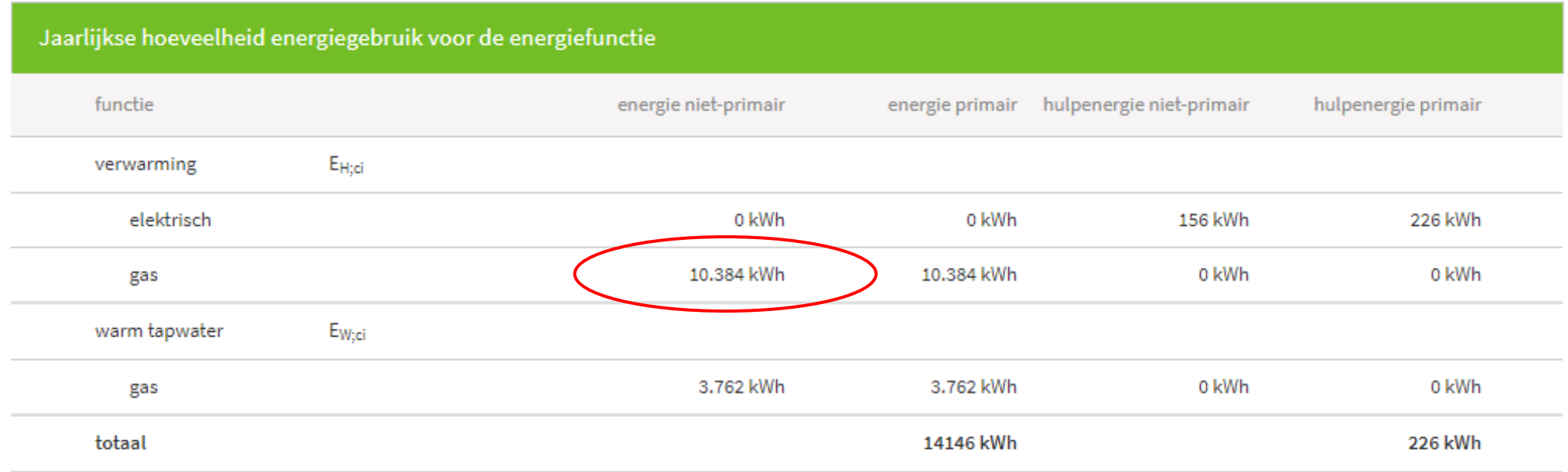

#### Berekening:

• WH;gen;aux =  $1,0 \times [11,388 \times 1 + (0,0210 \times 10384)/(1,188 \times 15,5)] = 24$  kWh

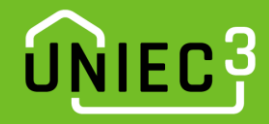

## Kwaliteitsverklaringen – CV ketel hulpenergie (4)

Invoer Uniec 3:

- Wissel 'forfaitair' naar 'eigen waarde opwekkingsrendement, fractie en hulpenergie'
- rendement = forfaitair
- fractie  $= 1$
- berekende hulpenergie invoeren

Effect van hulpenergie op energielabel is nihil

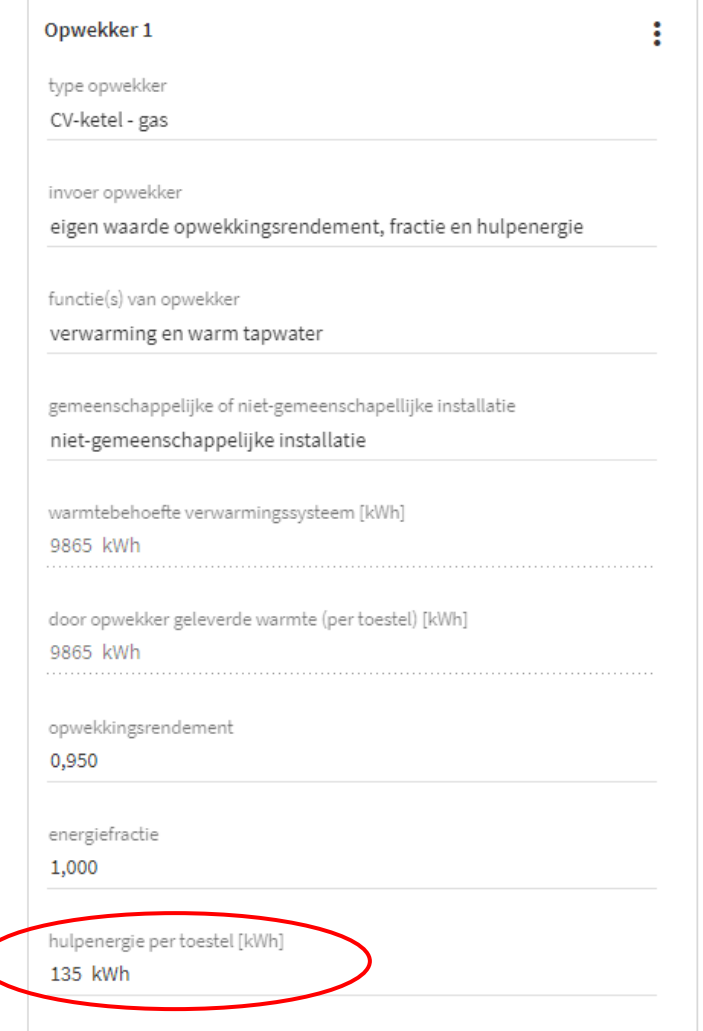

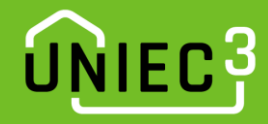

#### Kwaliteitsverklaringen – CV ketel warm tapwater

#### • Warm tapwater volgens NEN7120

- Voer de CV ketel eerst forfaitair in en druk op reken
- Bepaal de warmtebehoefte van het tapwatersysteem QW;dis;nren;an in kWh
- In dit voorbeeld QW;dis;nren;an = 2.596 kWh = 9.346 MJ

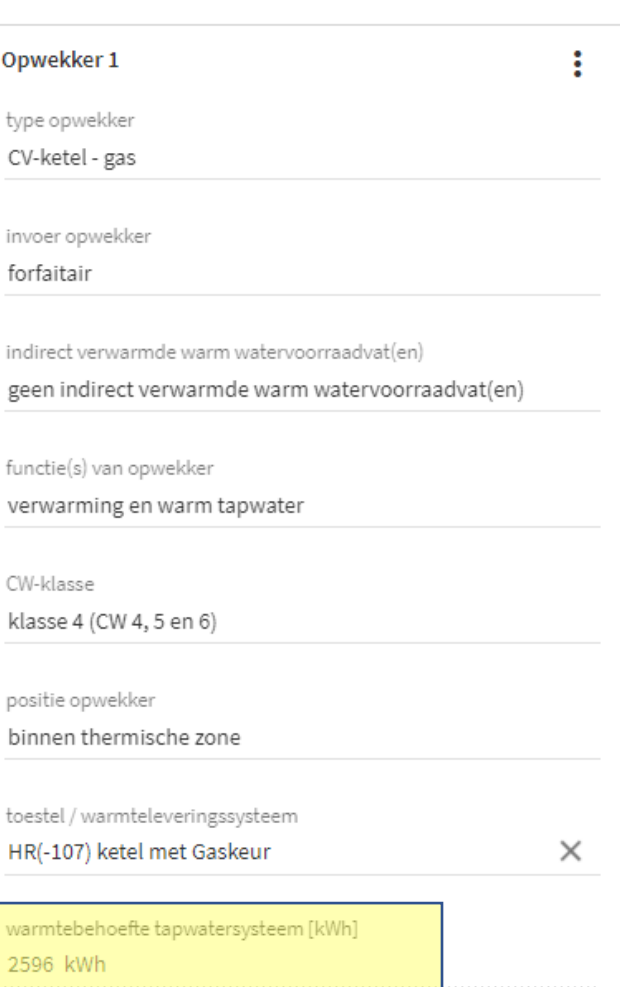

Warm tapwater

Opwekking

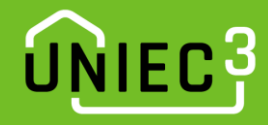

#### Kwaliteitsverklaringen – CV ketel warm tapwater

- Warm tapwater volgens NEN7120
	- Zoek het opwekkingsrendement (ηW;gen) op de kwaliteitsverklaring

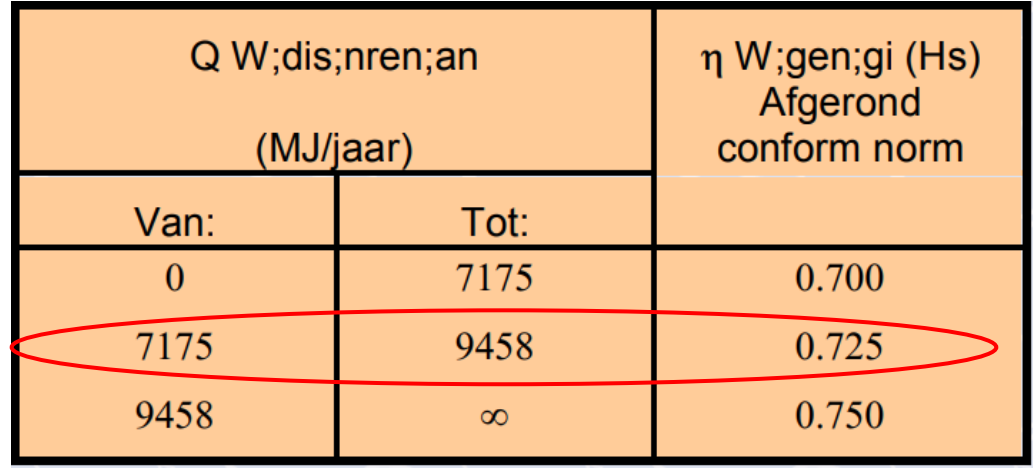

- In dit voorbeeld is het opwekkingsrendement 0,725
- Vul het opwekkingsrendement in Uniec 3 in